БЕЛОРУССКИЙ НАЦИОНАЛЬНЫЙ ТЕХНИЧЕСКИЙ УНИВЕРСИТЕТ Факультет информационных технологий и робототехники Кафедра «Программное обеспечение вычислительной техники и автоматизированных систем»

# ДОПУЩЕН К ЗАЩИТЕ

Заведующий кафедрой  $\underline{\text{IO.B.}\Pi\text{OJO3KOB}}$ ATTOTHING  $\alpha$  22  $\beta$  06 2018  $\Gamma$ .

## РАСЧЕТНО-ПОЯСНИТЕЛЬНАЯ ЗАПИСКА ДИПЛОМНОГО ПРОЕКТА

### «АВТОМАТИЗАЦИЯ НЕГАТИВНОГО ТЕСТИРОВАНИЯ АДМИНИСТРАТОРСКОЙ ЧАСТИ СИСТЕМЫ УПРАВЛЕНИЯ **ОБУЧЕНИЕМ»**

Специальность 1-40 01 01 «Программное обеспечение информационных технологий»

Специализация 1-40 01 01 05 «Управление качеством и тестирование программного обеспечения»

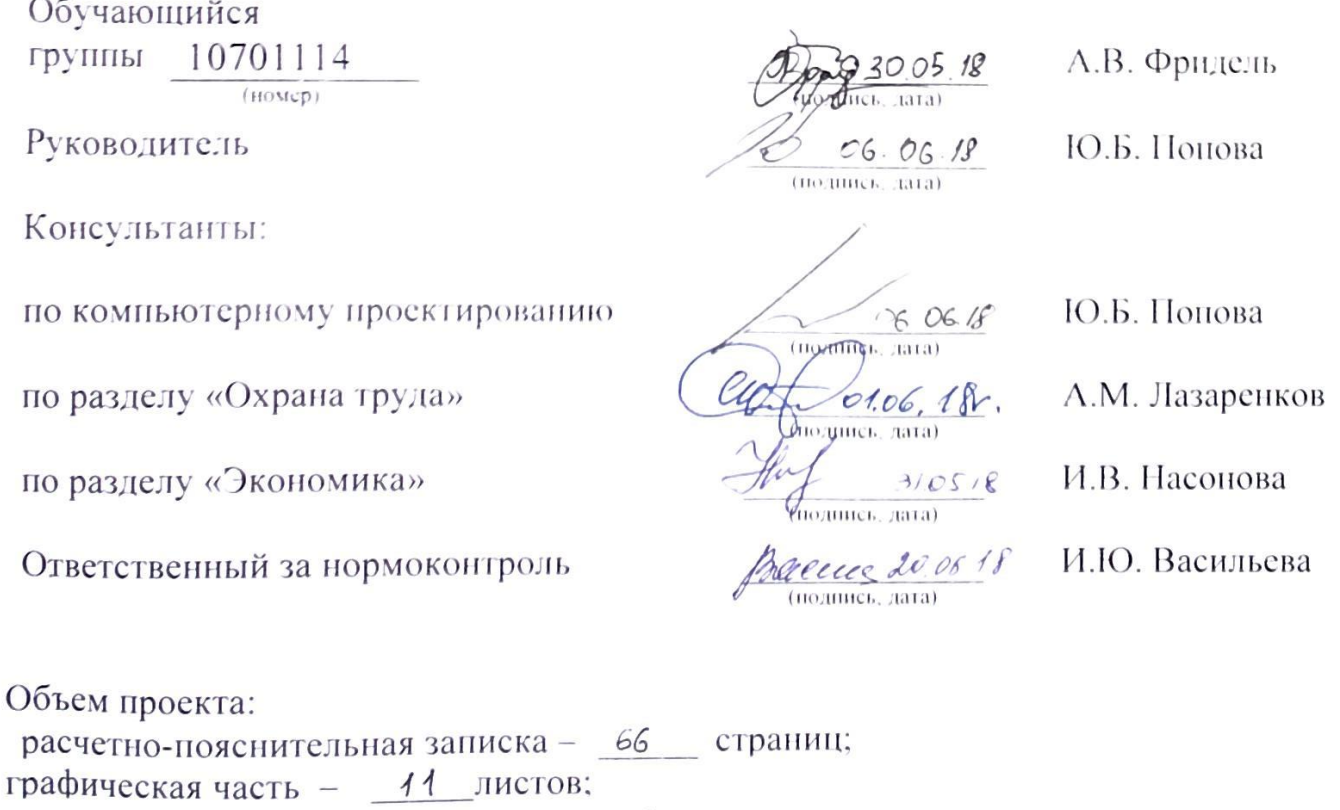

Минск 2018

магнитные (цифровые) носители - 1 единиц.

#### **РЕФЕРАТ**

#### ПРИЛОЖЕНИЕ, ТЕСТИРОВАНИЕ, АВТОМАТИЗАЦИЯ, ФИЗИЧЕСКАЯ МОДЕЛЬ, СОСТАВЛЕНИЕ ОТЧЕТОВ

Объектом разработки является система управления обучением.

Цель проекта создать средство автоматизации негативного тестирования администраторской части системы управления обучением.

В процессе работы над проектом выполнено логическое и физическое моделирование процесса тестирования и его автоматизации, создано приложение для решения поставленной задачи.

Элементами практической значимости полученных результатов являются: возможность эффективнее использовать время специалиста по тестированию, выделенное на проверку качества программного продукта и составления отчетов по тестированию.

Областью возможного практического применения являются различные ИТ компании, занимающиеся длительной разработкой и поддержанием проектов различной направленности.

В ходе дипломного проектирования прошли апробацию такой функции, как проведение тестирования и создание отчетов.

Студент-дипломник подтверждает, что приведенный в дипломном проекте расчетно-аналитический материал объективно отражает состояние разрабатываемого объекта, все заимствованные из литературных и других источников теоретические и методологические положения и концепции сопровождаются ссылками на их авторов.

Дипломный проект: 66 с., 26 рис., 12 таб., 20 источник, 1 прил.

### **СПИСОК ИСПОЛЬЗОВАННОЙ ЛИТЕРАТУРЫ**

1 Википедия [Электронный ресурс] / Википедия – автоматизированное тестирование – Электрон. дан. – Режим доступа: www.ru.wikipedia.org/wiki/Автоматизированное тестирование, свободный. – Загл. с экрана – Яз. рус. (дата обращения 01.05.2018)

2 Тестирование и качество ПО [Электронный ресурс] / Внедрение автоматизации тестирования ПО на уровне проекта – Электрон. дан. – Режим доступа: http://softwaretesting.ru/library/testing/testing-automation/1004-test-automation-setting, свободный. – Загл. с экрана – Яз. рус. (дата обращения 01.05.2018)

3 Habr.ru – Коллективный блог [Электронный ресурс] / Автоматизация тестирования OpenStack – Электрон. дан. – Режим доступа: https://habr.com/post/330776/, свободный. – Загл. с экрана – Яз. рус, англ. (дата доступа 21.05.2018)

4 Selenium / Webdriwer – автоматизация web-приложений через браузер [Электронный ресурс] / Что такое selenium ? – Электрон. дан. – Режим доступа: https://selenium2.ru, свободный. – Загл. с экрана – Яз. рус, англ. (дата доступа 21.05.2018)

5 Habr.ru – Коллективный блог[Электронный ресурс] / Обзор и практическое руководство по Katalon Automation Recorder – Электрон. дан. – Режим доступа: https://habr.com/post/351544, свободный – Загл. с экрана – Яз. рус., англ. (дата доступа 10.05.2018)

6 Википедия [Электронный ресурс] / Википедия – Java – Электрон. дан. – Режим доступа: www.ru.wikipedia.org/wiki/Java, свободный. – Загл. с экрана – Яз. рус. (дата обращения 23.05.2018)

7 Devcolibri – образовательный IT портал [Электронный ресурс] / Тестирование с помощью TestNG в Java – Электрон. дан. – Режим доступа: https://devcolibri.com/тестирование-спомощью-testng-вjava/, свободный. – Загл. с экрана – Яз. рус. (дата обращения 23.05.2018)

8 AUTOQA – Практика автоматизированного тестирования ПО [Электронный ресурс] / Паттерн Page Object Model в Selenium Webdriver – Электрон. дан. – Режим доступа: http://autoqa.org/advancedwebdriver/patterns-page-object-model-pom-selenium.html, свободный. – Загл. с экрана – Яз. рус. (дата доступа 25.05.2018)

9 Налог на добавленную стоимость [Электронный ресурс]. Режим доступа: myfin.by/wiki/term/nalog-na-dobavlennuyu-stoimost, свободный. – Загл. с экрана – Яз. Рус. (дата доступа: 30.04.2018)

10 Тарифная ставка первого разряда [Электронный ресурс]. Режим доступа: myfin.by/info/tarifnayastavka-pervogo-razryada, свободный. – Загл. с экрана – Яз. Рус. (дата доступа: 30.04.2018)

11 Тарифы на электроэнергию для населения в Беларуси / [Электронный ресурс]. Режим доступа: myfin.by/wiki/term/tarify-na-elektroenergiyu-dlya-naseleniya-v-belarusi, свободный. – Загл. с экрана – Яз. Рус. (дата доступа: 30.04.2018)

12 Налог на прибыль [Электронный ресурс]. Режим доступа: myfin.by/wiki/term/nalog-na-pribyl, свободный. – Загл. с экрана – Яз. Рус. (дата доступа: 30.04.2018)

13 Санитарные нормы и правила «Требования при работе с видеодисплейными терминалами и электронно-вычислительными машинами» и Гигиенический норматив «Предельно-допустимые уровни нормируемых параметров при работе с

видеодисплейными терминалами и электронно-вычислительными машинами», утвержденные постановлением МЗ РБ от 28.06.2013 г. № 59.

14 Типовая инструкция по охране труда при работе с персональными ЭВМ утв. Постановлением Министерства труда и социальной защиты от 24.12.2013 № 130.

15 Санитарные нормы и правила «Требования к микроклимату рабочих мест в производственных и офисных помещениях» и Гигиенический норматив «Показатели микроклимата производственных и офисных помещений», утв. постановлением Министерства здравоохранения РБ от 30.04.2013 г. № 33.

16 ГОСТ 12.1.005-88 СББТ и Санитарных нормах, правилах и гигиенических нормативах «Перечень регламентированных в воздухе рабочей зоны вредных веществ».

17 СНБ 4.02.01-03 Отопление, вентиляция и кондиционирование воздуха. Утверждены Приказом Министерства архитектуры и строительства Республики Беларусь от 30 декабря 2003 г. № 259.

18 ТКП 45-2.02-142-2011 Здания, строительные конструкции, материалы и изделия. Правила пожарно-технической классификации.

19 ТКП 45-2.02-22-2006 «Здания и сооружения. Эвакуация людей при пожаре» Строительные нормы проектирования. Утвержден и введен в действие приказом Министерства архитектуры и строительства Республики Беларусь от 2 апреля 2013 г. № 101.

20 ТКП 45-2.02-279-2013. Здания и сооружения. Эвакуационные пути и выходы. Строительные нормы проектирования.